### УДК [621.396.6+004.3'1]–026.65

## **РАСЧЕТ И МОДЕЛИРОВАНИЕ ТЕПЛОВОГО РЕЖИМА ПАЯЛЬНОЙ СТАНЦИИ НА МИКРОКОНТРОЛЛЕРЕ ATMEGA4809-PF**

*Воронко Т.М.*

*Белорусский государственный университет информатики и радиоэлектроники, г. Минск, Республика Беларусь*

*Научный руководитель: Пискун Г.А. – канд.техн.наук, доцент, доцент кафедры ПИКС*

**Аннотация.** Проведены расчет и моделирование с использованием системы автоматизированного проектирования *SolidWorks* теплового режима паяльной станции на микроконтроллере *ATmega4809-PF*, на основании которых был сделан вывод о целесообразности производства данного устройства в герметичном корпусе.

**Ключевые слова:** радиоэлектронное средство, системы автоматизированного проектирования, тепловой режим

*Введение.* В процессе эксплуатации радиоэлектронное средство (РЭС) подвергается воздействиям различных дестабилизирующих факторов [1 – 12], а также температур различных источников, которыми являются не только окружающая среда, но и сама эксплуатируемая техника. Любой реальный блок радиоэлектронного средства с точки зрения теплофизики представляет собой систему многих тел с источниками тепловой энергии, сложным образом распределенными в пространстве конкретного блока. Выделение тепловой энергии производят активные элементы схемы в результате потребляемой электроэнергии. Внутреннее тепловыделение в совокупности с тепловым воздействием окружающей среды вызывает изменение электрических характеристик РЭС. Эти изменения могут быть обратимыми или необратимыми, незначительными или существенными, даже вызывающими отказ устройства. Поэтому при проектировании РЭС ставится задача обеспечения допустимого теплового режима, то есть для всех элементов должно выполняться условие границ работоспособности в рабочем диапазоне температур окружающей среды, в течение всего периода эксплуатации и при всех возможных режимах работы устройства [1].

Под тепловым режимом радиоэлемента понимается его температурное состояние, то есть пространственно-временное распределение температуры в элементе. Значительное отклонение температуры устройства от номинальной, особенно в положительную сторону, вызывает резкое снижение надежности работы устройства, вследствие перегрева [13].

*Основная часть.* Расчет теплового режима проводится на основе методики, изложенной в [14].

Расчет проводится для того, чтобы сопоставить рассчитанные температурные характеристики теплового режима с предельно допустимыми температурами, на которые рассчитаны комплектующие элементы РЭС.

В качестве исходных данных для расчёта теплового режима РЭС выступают следующие параметры:

- габаритные размеры корпуса  $(0,145\times0,12\times0,125)$  м);
- $-$  коэффициент заполнения по объему ( $K_3 = 0.5$ );
- суммарная мощность, рассеиваемая в блоке ( $P = 9.5 B$ т);
- $-$  давление окружающей среды  $(H_1 = 101 \text{ kT})$ ;
- $-$  давление внутри корпуса ( $H_2 = 101$  кПа);
- $-$  температура окружающей среды ( $T_c$  = 313 K).

Условная поверхность нагретой зоны определяется по формуле:

$$
S_3 = 2[ l_1 l_2 + (l_1 + l_2)l_3 K_3] = 2[0,145 \cdot 0,12 + (0,145 + 0,12)0,125 \times \times 0,5] = 0,068 \text{ m}^2,
$$
\n(1)

где *l1*, *l2* и *l3* – длина, ширина и высота корпуса устройства соответственно.

## Направление «Электронные системы и технологии»

Удельная мощность нагретой зоны рассчитывается по формуле:

$$
q_3 = \frac{P}{S_c} = \frac{9.5}{0.092} = 103.26 \frac{\text{Br}}{\text{m}^2},\tag{2}
$$

где *Sc* – площадь, занимаемая всеми элементами.

Удельная мощность корпуса блока определяется по формуле:

$$
q_k = \frac{P}{S_3} = \frac{9.5}{0.068} = 139.7 \frac{\text{Br}}{\text{m}^2}.
$$
 (3)

Коэффициент  $\vartheta_1$  в зависимости от удельной мощности корпуса блока:

$$
\vartheta_1 = 0,1472q_K - 0,2962 \cdot 10^{-3}q_K^2 + 0,3127 \cdot 10^{-6}q_K^3 =
$$
  
= 0,1472 \cdot 139,7 - 0,2962 \cdot 10^{-3} \cdot 139,7^2 + 0,3127 \cdot 10^{-6} \times  
\times 139,7^3 = 15,64. (4)

Коэффициент  $\vartheta_2$  в зависимости от удельной мощности корпуса блока:

$$
\vartheta_2 = 0,139 \cdot q_3 - 0,1223 \cdot 10^{-3} \cdot q_3^2 + 0,0698 \cdot 10^{-6} \cdot q_3^3 =
$$
  
= 0,139 \cdot 103,26 - 0,1223 \cdot 10^{-3} \cdot 103,26^2 + 0,0698 \cdot 10^{-6} \times  
\times 103,26^3 = 13,12. (5)

Коэффициент *КН1* в зависимости от давления среды вне корпуса блока определяется по формуле:

$$
K_{H1} = 0.82 + \frac{1}{0.925 + 4.6 \cdot 10^{-5} \cdot H_1} = 1,\tag{6}
$$

где *H1* – давление окружающей среды.

Коэффициент *КН2* в зависимости от давления среды внутри корпуса блока определяется по формуле:

$$
K_{H2} = 0.8 + \frac{1}{1.25 + 3.8 \cdot 10^{-5} \cdot H_2} = 1.017,\tag{7}
$$

где *H2* – давление внутри корпуса.

Перегрев корпуса блока рассчитывается по формуле:

$$
\vartheta_{\rm K} = \vartheta_1 + K_{\rm H1} = 15,64 + 1 = 16,64 \text{ K.}
$$
\n(8)

Перегрев нагретой зоны рассчитывается по формуле:

$$
\vartheta_3 = \vartheta_K + (\vartheta_1 - \vartheta_2)K_{H2} = 16,64 + (15,64 - 13,12)1,017 = 19,2 \text{ K.}
$$
\nСредний перегрев воздуха в блоке определяется по формуле:

$$
\vartheta_{\rm B} = 0.5(\vartheta_3 - \vartheta_{\rm K}) = 0.5(19.2 - 16.64) = 1.28 \,\text{K}.\tag{10}
$$

### 59-я научная конференция аспирантов, магистрантов и студентов

Удельная мощность элемента определяется по формуле:

$$
q_{3n} = \frac{P_{3n}}{S_{3n}} = \frac{0.15}{3.983 \cdot 10^{-4}} = 376.6 \frac{\text{Br}}{\text{m}^2},\tag{11}
$$

где *Sэл* – площадь элемента.

Перегрев поверхности элемента определяется по формуле:

$$
\vartheta_{\vartheta n} = \vartheta_{3} \left( 0.75 + \frac{0.25 q_{\vartheta n}}{q_{3}} \right) = 19.2 \left( 0.75 + \frac{0.25 \cdot 376.6}{103.26} \right) = 31.9 \text{ K.}
$$
\n(12)

Перегрев окружающей элемент среды определяется по формуле:

$$
\vartheta_{\scriptscriptstyle{3c}} = \vartheta_{\scriptscriptstyle{B}} \left( 0.75 + \frac{0.25 q_{\scriptscriptstyle{3J}}}{q_3} \right) = 1.28 \left( 0.75 + \frac{0.25 \cdot 376.6}{103.26} \right) = 2.13 \text{ K.}
$$
 (13)

Температура корпуса блока рассчитывается по формуле:

$$
T_k = \vartheta_k + T_c = 16,64 + 313 = 329,64 \text{ K.}
$$
 (14)

Температура нагретой зоны рассчитывается по формуле:

$$
T_3 = \vartheta_3 + T_c = 19.2 + 313 = 332.2 \text{ K.}
$$
 (15)

Температура поверхности элемента рассчитывается по формуле:

$$
T_{3\pi} = \vartheta_{3\pi} + T_c = 31.9 + 313 = 344.9 \text{ K.}
$$
 (16)

Средняя температура воздуха в блоке рассчитывается по формуле:

$$
T_{\rm B} = \vartheta_{\rm B} + T_c = 1,28 + 313 = 314,28 \text{ K.}
$$
 (17)

Температура окружающей элемент среды определяется по формуле:

$$
T_{\text{3c}} = \vartheta_{\text{3c}} + T_{\text{c}} = 2.13 + 313 = 315.13 \text{ K.}
$$
 (18)

Моделирование и проектирование с помощью САПР с каждым годом становится более востребованным на различных производствах. Работа при помощи САПР позволяет ускорить процесс разработки, а также дает инженеру ряд инструментов, которые упрощают разработку. Большую популярность приобрело моделирование с помощью *CAD*-систем, что упрощает разработку. Результатом работы в САПР является *3D* модель [15].

Существует большое количество программных пакетов для решения различного рода инженерных задач. Однако современный программные пакеты позволяют ускорить и упростить процесс моделирования, предоставляя при этом достаточно точные результаты.

*SolidWorks* – программный комплекс САПР для автоматизации работ промышленного предприятия на этапах конструкторской и технологической подготовки производства. Обеспечивает разработку изделий любой степени сложности и назначения. Модели, сделанные в *SolidWorks*, интегрируются в большинство САПР. Программа имеет ряд дополнительных модулей таких, как *SolidWorks Simulation*, *SolidWorks Flow Simulation*. Эти модули позволяют моделировать физические процессы и получать результаты в удобной для чтения форме, делать корректировки в модели.

Простота в управлении, вычислительная мощность компьютера и возможность интеграции с другими программами являются ключевыми факторами, выделяющими данный пакет прикладного программного обеспечения для моделирования и проектирования паяльной станции.

Моделирование тепловых процессов, протекающих в модуле, с помощью SolidWorks включает в себя следующие этапы:

- импорт упрощенной модели в формате STEP;
- назначение материала ПП и элементов;

- залание граничных условий для модели (места крепления ПП, температура окружающей среды, мощность рассеивания элементов, конвекция);

- построение сетки конечных элементов;

- получение результатов моделирование тепловых процессов.

В результате моделирования тепловых процессов были получены максимальные значения температур нагрева элементов. Результаты моделирования представлены на рисунках 1 и  $2:$ 

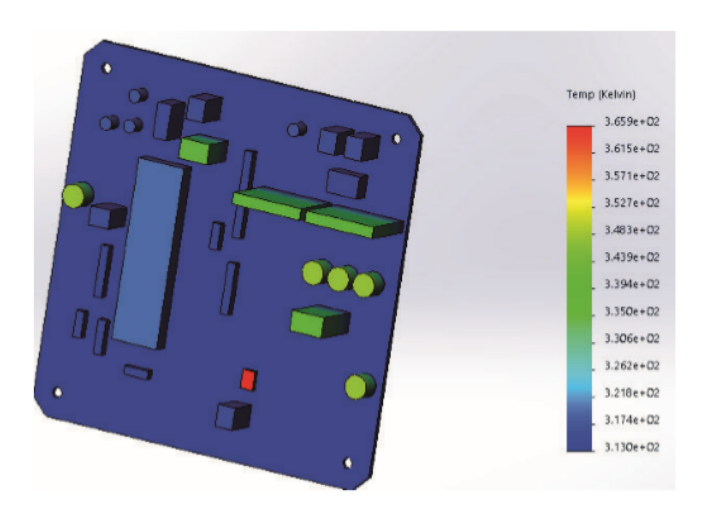

Рисунок 1 - Результат моделирования теплового режима устройства, изометрический вид

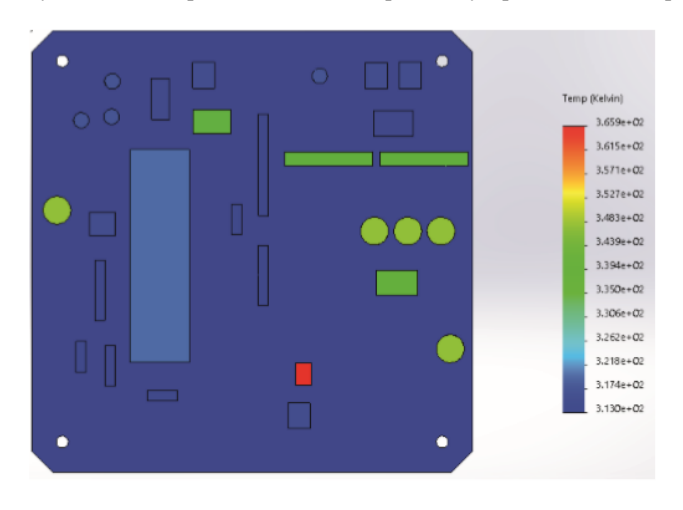

Рисунок 2 - Результат моделирования теплового режима устройства, вид сверху

Заключение. В результате расчета теплового режима паяльной станции на микроконтроллере АТтеда4809-РЕ в герметичном корпусе температура элемента с самой низкой максимальной рабочей температурой (реле общего назначения) входит в ее оптимальный диапазон. Моделирование в среде SolidWorks также показало, что температурные показатели элементной базы устройства не выходят за рамки допустимых. Наиболее нагреваемым элементом является усилитель, температура которого во время работы паяльной станции составляет 366 К. Полученные значения температур говорят о целесообразности использования герметичного корпуса в конструкции устройства.

#### *Список литературы*

1. *Методика испытания микроконтроллеров на чувствительность к электростатическим разрядам / В.Ф. Алексеев, Н.И. Силков, Г.А. Пискун, А.Н. Пикулик // Доклады БГУИР. – 2011. –№ 5 (59). –С. 5–12.*

2. *Алексеев, В.Ф. Методика оценки устойчивости микроконтроллеров к воздействию разрядов статического электричества при ступенчатом повышении напряжения / В.Ф. Алексеев, Г.А. Пискун // Вестник Рязанского государственного радиотехнического университета. – 2012. – № 2 (40). – С. 34–40.*

3. *Пискун, Г.А. Контроль функционирования микроконтроллеров при воздействии электростатического разряда / Г.А. Пискун, В.Ф. Алексеев // Доклады БГУИР. – 2012. –№ 6 (68). –С. 12–18.*

4. *Алексеев, В.Ф. Влияние разрядов статического электричества на программное обеспечение, инсталлированное во встроенную flash-память микроконтроллеров / В.Ф. Алексеев, Г.А. Пискун // Радиоэлектроника и информатика. – 2012. –№ 3 (58). –С. 8–12.*

5. *Брылева, О.А. Основные механизмы повреждения микроконтроллеров вследствие влияния электростатических разрядов / О.А. Брылева, В.Ф. Алексеев, Г.А. Пискун // Вестник Белорусско-Российского университета. – 2013. –№ 2 (39). –С. 130–137.*

6. *Пискун, Г.А. Методы технической диагностики микроконтроллеров при воздействии электростатических разрядов / Г.А. Пискун, В.Ф. Алексеев, О.А. Брылева // Вестник Белорусско-Российского университета. – 2013. –№ 2 (39). –С. 156–163.*

7. *Пискун, Г.А. Планирование эксперимента по выявлению изменений в программном обеспечении микроконтроллеров с flash-памятью при воздействии электростатического разряда / Г.А. Пискун, В.Ф. Алексеев // Известия Гомельского государственного университета имени Ф.Скорины. Естественные науки. – 2013. –№ 6 (81). –С. 139–146.*

8. *Моделирование распределения температуры в токоведущих элементах интегральных микросхем в результате воздействия электростатических разрядов / Г.А. Пискун, В.Ф. Алексеев, В.Л. Ланин, В.Г. Левин // Доклады БГУИР. – 2014. –№ 4 (82). –С. 16–22.*

9. *Пискун, Г.А. Совершенствование математической модели расчета надежности КМОП СБИС с учетом особенностей воздействия электростатического разряда / Г.А. Пискун, В.Ф. Алексеев // Технологии ЭМС. – 2016. –№ 1 (56). –С. 49–54.*

10. *Совершенствование алгоритма испытаний микропроцессорной техники на устойчивость к воздействию разрядов статического электричества / Г.А. Пискун, В.Ф. Алексеев, А.Н. Пикулик, Э.М. Врабий // Стандартизация. – 2016. –№ 2-2016. –С. 52–58.*

11. *Пискун, Г.А. Способы защиты радиоэлектронных устройств от воздействия электростатических разрядов: обзор современного состояния и перспективы развития в приборостроении / Г.А. Пискун, В.Ф. Алексеев, А.Л. Житников // Стандартизация. – 2017. –№5. –С.54–59.*

12. *Моделирование джоулева нагрева в среде COMSOL Multiphysics/ В. Ф. Алексеев и др. // Доклады БГУИР. - 2018. -№ 7 (117). -С. 90 - 91.*

13. *Молодечкина, Т.В. Физические основы проектирования радиоэлектронных средств: учеб.-методич. комплекс для студентов специальности 1-39 02 01 «Моделирование и компьютерное проектирование РЭС» / Т.В. Молодечкина, В.Ф. Алексеев, М.О. Молодечкин. – Новополоцк: ПГУ, 2013. – 204 с.*

14. *Роткоп, Л. Обеспечение тепловых режимов при конструировании радиоэлектронной аппаратуры/ Л. Роткоп. – М. : Сов. радио, 1976.–232с.*

15. *Алексеев, В.Ф. Электронный ресурс по учебной дисциплине «Программное обеспечение инженерного моделирования физических процессов». Комплекс для студентов специальности 1–39 02 01 «Моделирование и компьютерное проектирование РЭС» / В.Ф. Алексеев, Н.А. Голубов, А.П. Горбач // ЭРУД БГУИР [Электронный ресурс] / БГУИР. – Минск, 2016.*

### UDC [621.396.6+004.3'1]–026.65

# **THERMAL REGIME CALCULATION AND MODELING OF SOLDERING STATION ON THE ATMEGA4809-PF MICROCHIP**

### *Voronko T.M.*

*Belarusian State University of Informatics and Radioelectronics, Minsk, Republic of Belarus* 

*Piskun G.A – PhD, associate professor, associate professor of the Department of ICSD*

**Annotation.** Calculation and modeling were carried out using the SolidWorks computer-aided design system for the thermal regime of a soldering station on the ATmega4809-PF microchip, on the basis of which a conclusion was made about the feasibility of manufacturing this device in a sealed case.

**Keywords**: radio-electronic device, computer-aided design systems, thermal regime